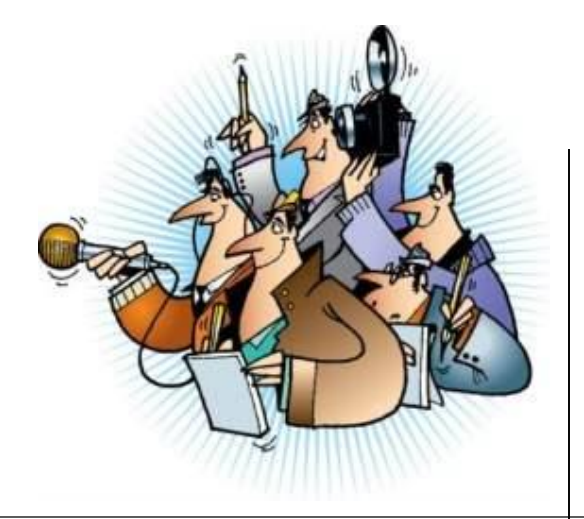

# **ИФОРМАЦИОННЫЕ ЖАНРЫ ЖУРНАЛИСТИКИ НОВОСТЬ**

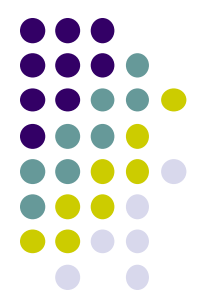

# **Что же такое НОВОСТЬ?**

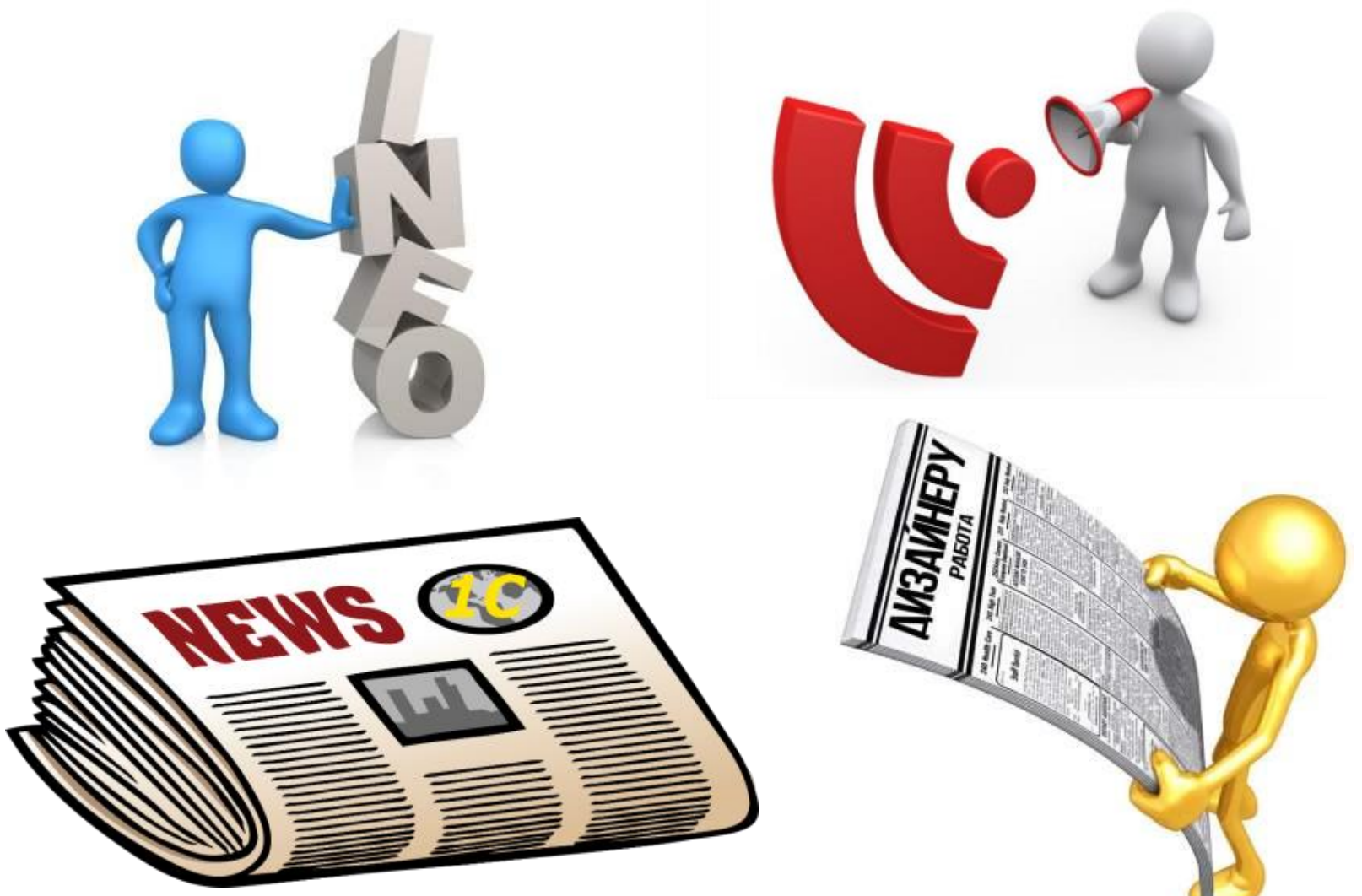

# **НОВОСТЬ**

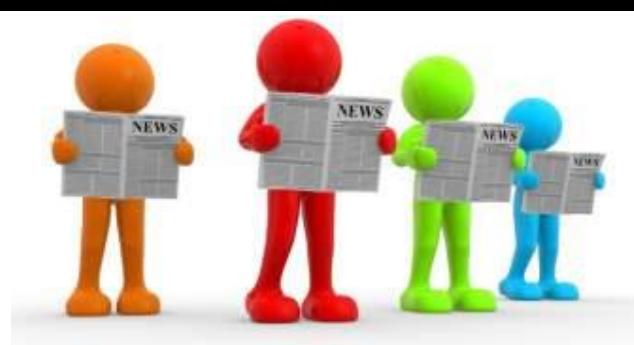

- **информация, которую широкая публика не знала до ее публикации.** 

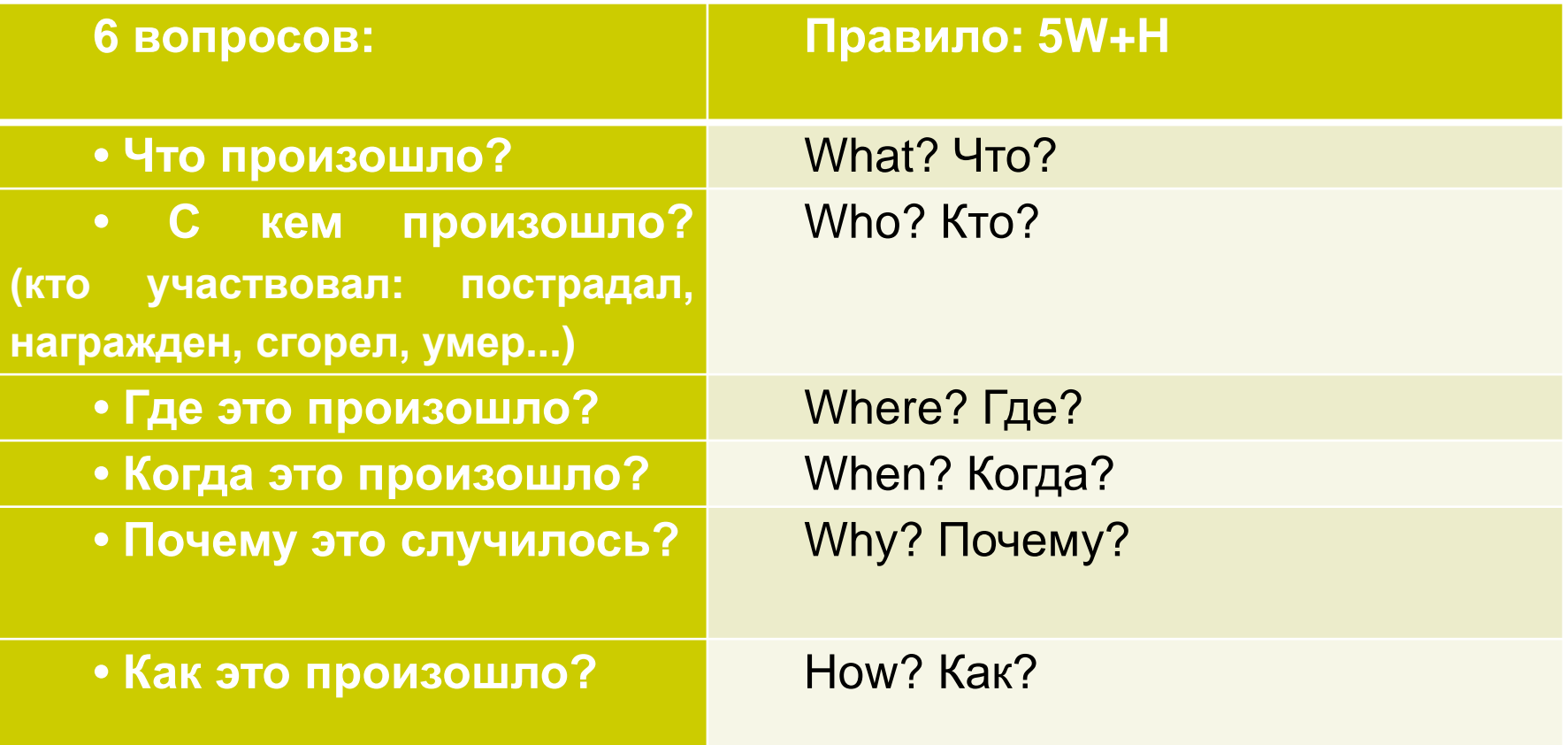

# *Сен-Бернар без сенбернаров*

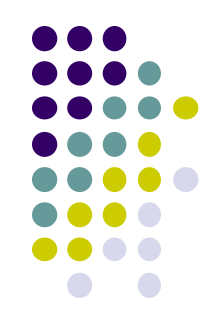

Знаменитый питомник сенбернаров монастыря Святого Бернарда в Альпах, где была выведена порода этих собак, закроется в ближайшее время. Об этом стало известно на прошлой неделе.

Глава питомника отец Илари констатировал: «У нас больше нет денег, чтобы заботиться об этих замечательных собаках, а общества охраны животных не проявляют интереса к монастырским проблемам».

**2020**

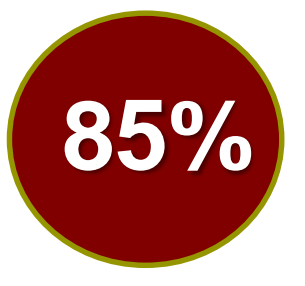

онлайн пользователей в России заходят в интернет каждый день

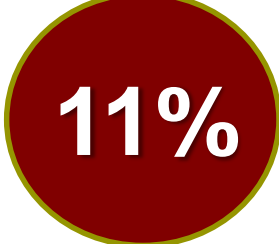

11% не менее 1 раза в неделю

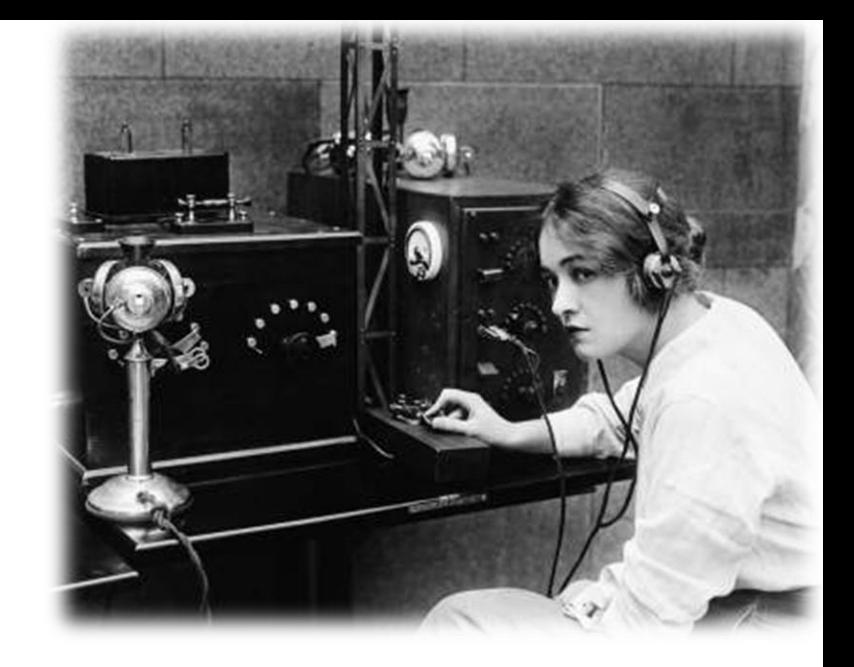

**2020** 6 ч 29 мин **2019** 6 ч 27 мин

## **Стандартный:**

*Курс рубля поднялся на Х позиций.* 

*Правительство обещает поднять пенсии на Х рублей.* 

*Несколько секретов повышения прибыли в малом бизнесе.*

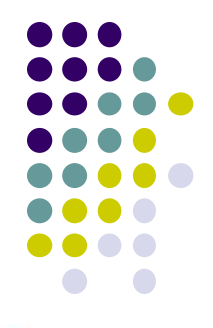

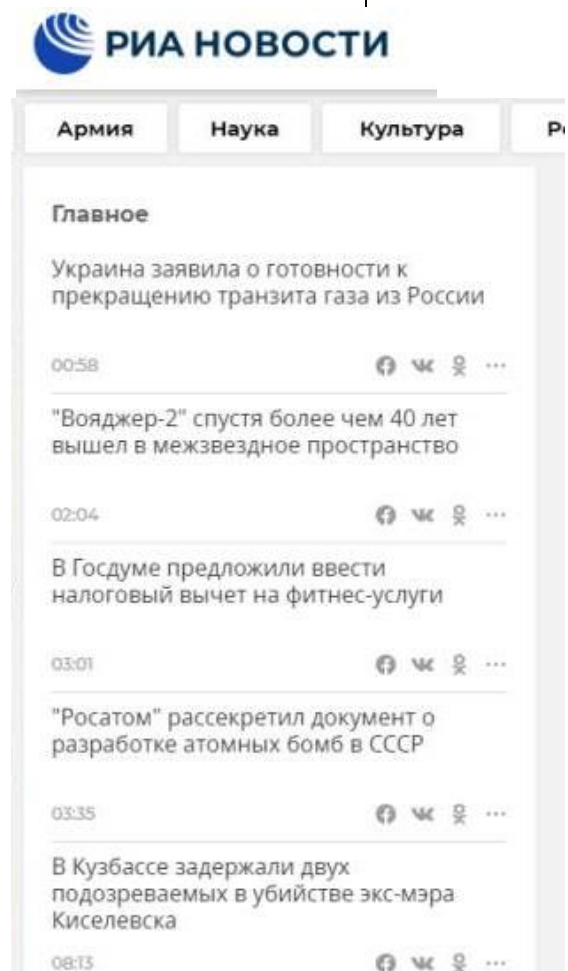

## **Заголовок – интрига:**

Пример:

- **Несколько известных московских ВУЗов лишены аккредитации**
- *В списке Форбс сменился лидер*
- *Еще три банка лишили лицензий*

## Характерные для «желтой прессы»:

- **Никто даже представить не мог, что он сделает это со своей дочерью.**
- **Пугачевой сделали предложение.**

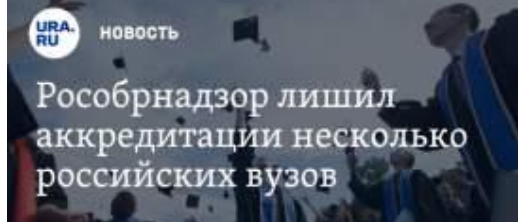

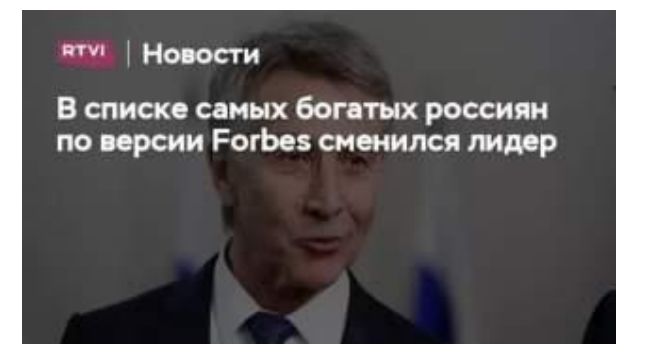

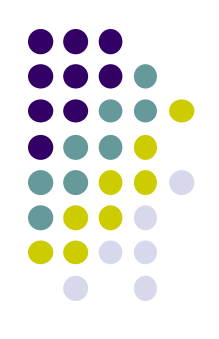

**Заголовок – вопрос:**

Пример:

*Какие изменения в ЖКХ ждут россиян в новом году?* 

*Фондовый рынок рухнул. Что говорят эксперты?*

*Почему у вас кружится голова?*

*Почему вы не можете себе позволить отдых на Мальдивах?* 

пятной ване новости талегериты вноьчым свящем докоми стрет технологии

Какие изменения ждут россиян в 2019 году?

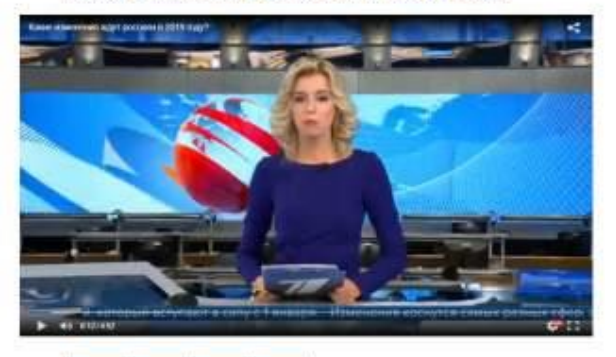

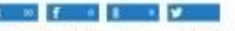

From International Channels is interesting, in usined paid vehicles schools, rememe actyment is computed wer sizzytte zewa pizwa ziku, a teker watten en skant ipiezas. Fleciva, ezo as, trained forcest - in one damage on any

Feb vis operates var interprened Jamm, weiste state morte peamwortsen Herzoes lead-peer, virably y eascants no etimiene. Offeseranses cap is a

we changingly. Для www.Homed Hita in system with the Hita of the militarization шестенн, построим большой запоходный долж. - плесокт Понни Хилер

Therpathetic Management if varieties we excelled asset asset those public in publical. He remults it assets really The matrix fisk multiple carry and policy are thought the carry cannot

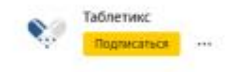

10 ноля [1] 618 дочитываний © 2 мин.

#### Почему кружится голова?

«Ах, как кружится голова,

И для этого есть причина

Просто рядом со мной моей жизни мечта...»

Прекрасно, когда голова кружится от любви или от счастья, а вот когда она кружится совсем не от этого, есть повод задуматься...

Само головокружение - не болезнь, а всего лишь один из симптомов какого-либо заболевания, подобно головной боли или высокой температуре. Симптомом какой именно болезни является головокружение решает доктор в каждом конкретном случае. Однако... и пациенты сами должны кое в чем разбираться.

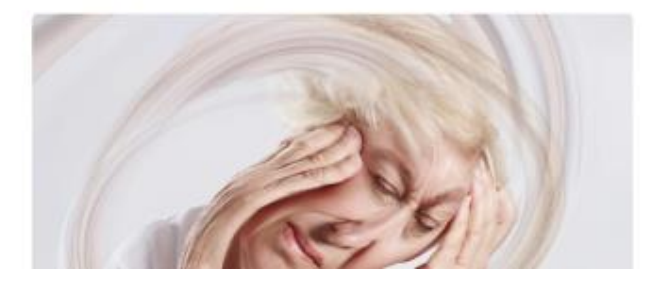

#### **Заголовок – комментарий:**

Пример: *Алла Пугачёва: «Я вернулась на сцену!»,* 

*Известный фигурист: «Я вернусь на лед!»*

#### **Решение проблемы (ответ на вопрос):**

Примеры заголовков:

*Как перестать беспокоиться и начать жить Где взять много денег и сразу Как избавиться от боли в спине Сколько стоит свобода*

#### **Гарантии:**

Примеры заголовков:

*24 часа, и Ваша кожа сияет! Иначе мы вернем вам деньги! Вы забудете о проблемах навсегда! Вы никогда не будете ни в чем нуждаться!*

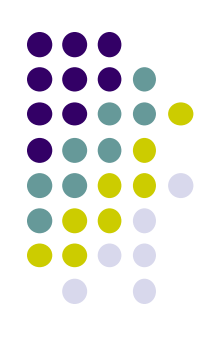

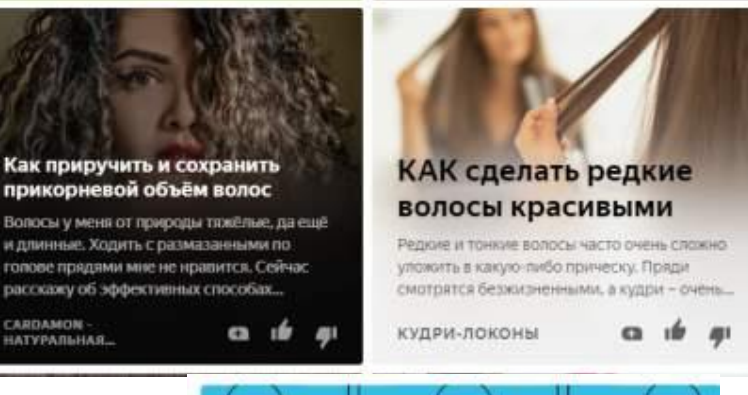

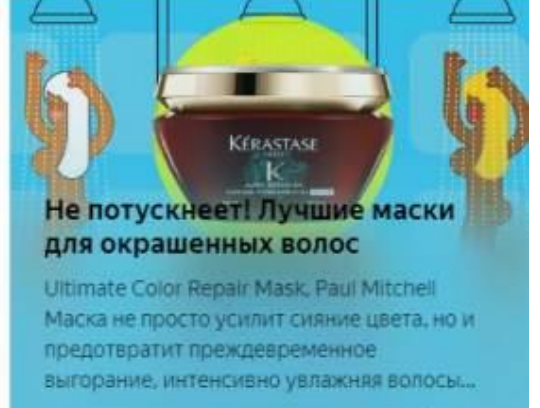

ДОМАШНИЙ ОЧАГ

## **Цифры**

Примеры заголовков:

*100 и 1 способ стать душой компании*

*Книга, которая за 20 минут сделает из вас супергероя*

*5 верных способов найти вдохновение*

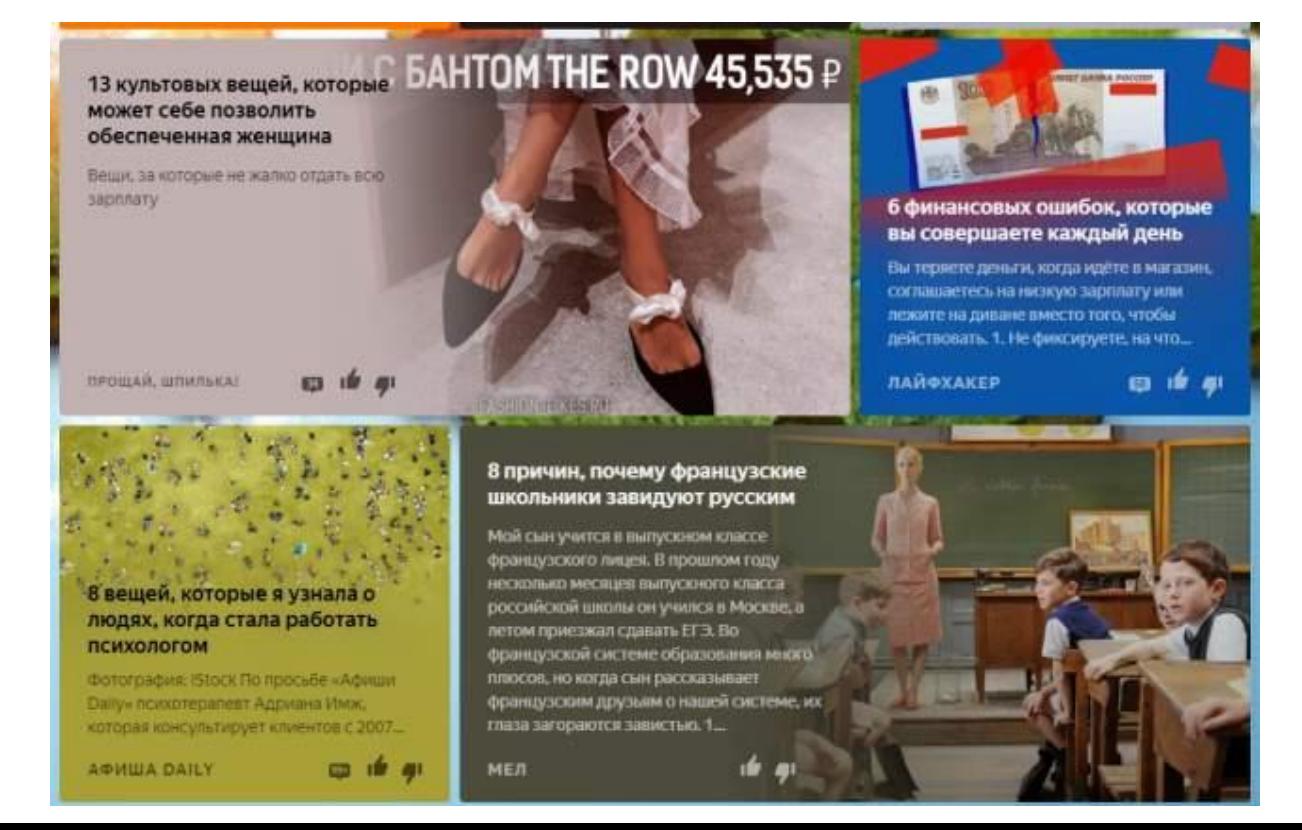

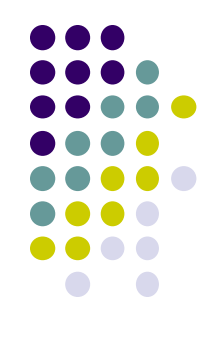

#### **«Соль на рану»**

*Примеры заголовков:*

Забудьте наконец о выпадающих волосах!

И долго ты еще будешь работать «на дядю»?

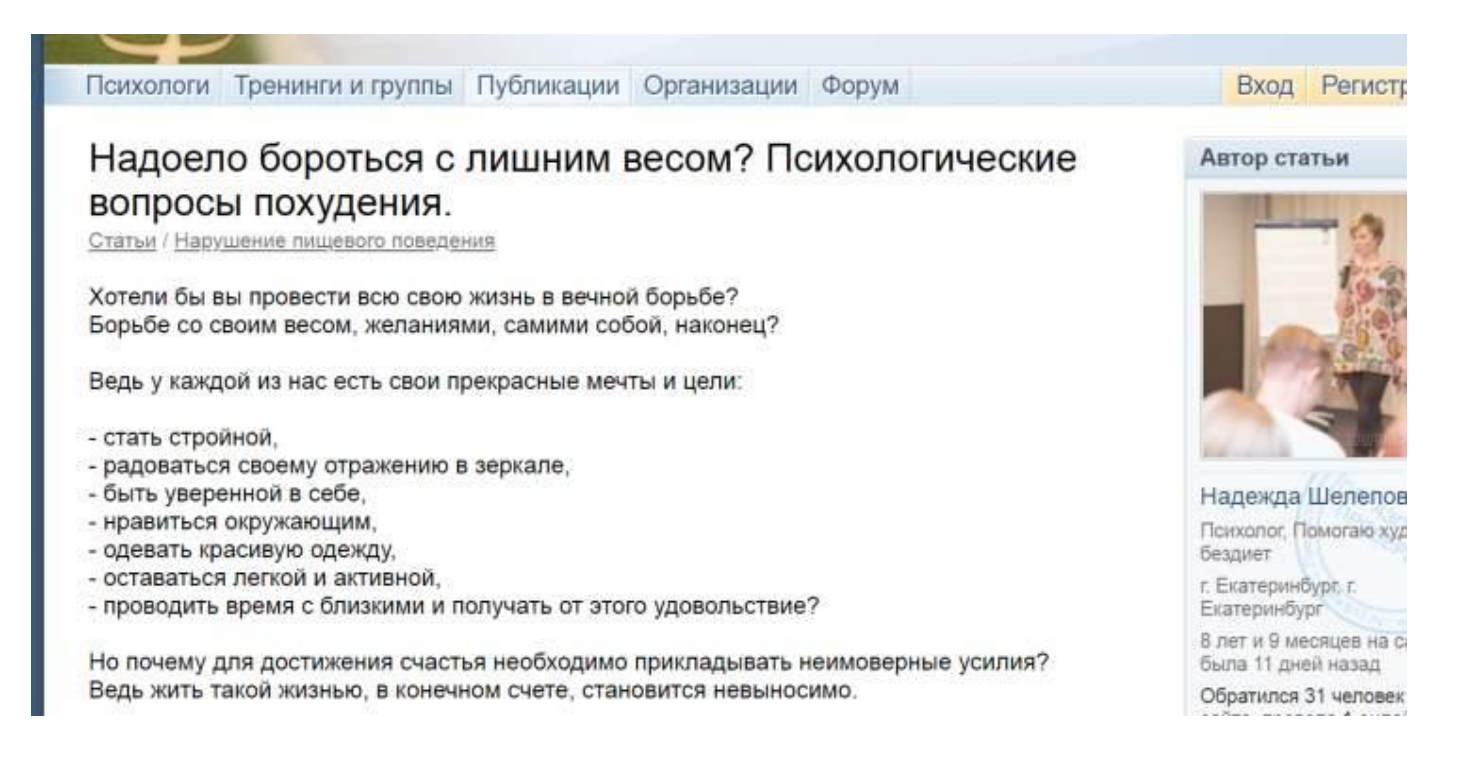

# **О ВАЖНОСТИ ЗАГОЛОВКА**

**НЕ делайте заголовок длиннее 116 символов**

#### ЗАГОЛОВКИ **ИЗ 8 СЛОВ**  кликают больше чем

остальные на

**21 %**

Заголовки из 8-12 слов приносят больше ретвитов

### ЗАГОЛОВКИ с **ДВОЕТОЧИЕМ** или **ТИРЕ**

кликают больше чем

остальные на

**9 %**

ЗАГОЛОВКИ С **КАРТИНКОЙ**

увеличивает число кликов

> на **27 %**

### **НЕЧЁТНЫЕ ЧИСЛА**

в заголовке дают выше кликов на чем чётные

**20 %**

СО ЗНАКОМ ВОПРОСА **имеют более высокий рейтинг,**  чем с восклицательным знаком

## **Дополнительные технические элементы новости (информационные агентства)**

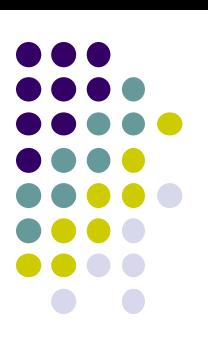

## **Слаглайн:**

 позволяет читателю ориентироваться в содержании заметки по ключевым словам

Россия — Самолет — Падение;

Таиланд— Теракты — Туристы

## **Дейтлайн:**

• откуда и кем передана информация

Москва, 3 апреля. Интерфакс Лондон, 3 апр — РИА Новости

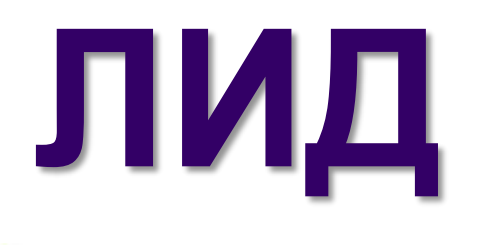

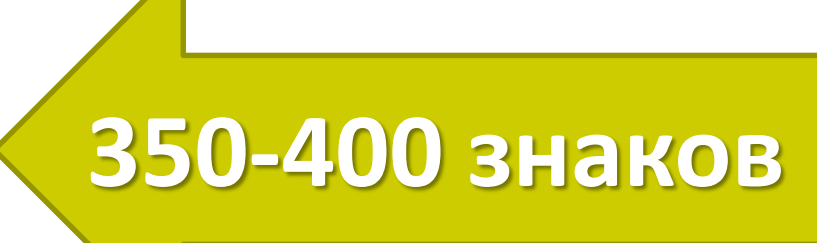

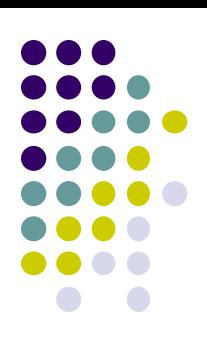

Первый абзац новости

- Что, Где, Когда, Кто, Как, Почему
	- Отражает самые важные факты,
	- связанные с новостью

**НЕ ДОЛЖЕН ИМЕТЬ АБСТРАКТНОГО НАЧАЛА**

**НЕ ДОЛЖЕН СОДЕРЖАТЬ ПОДРОБНОСТЕЙ**

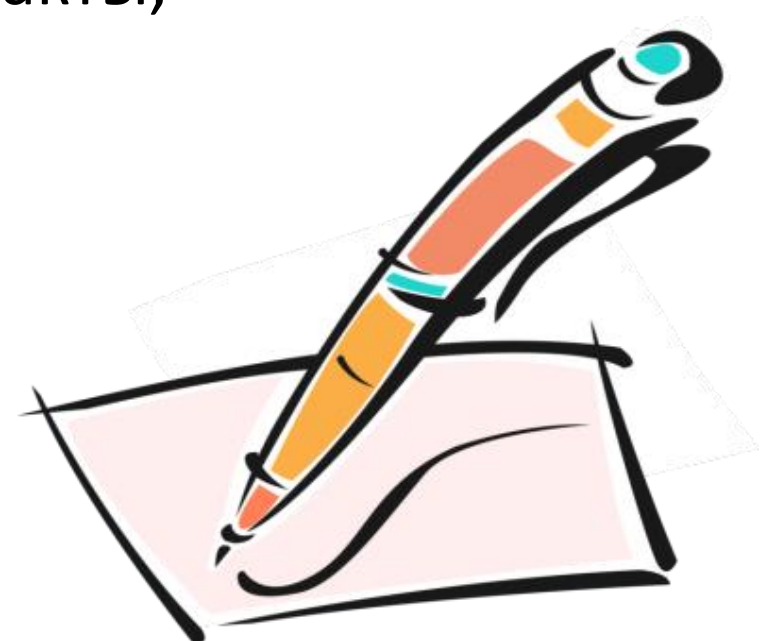

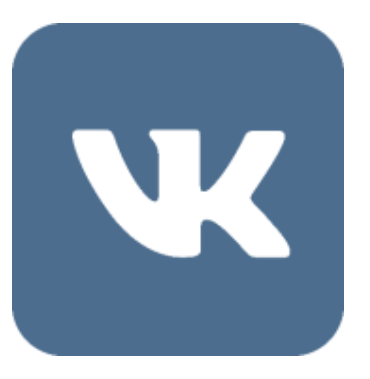

**МАКСИМАЛЬНЫЙ РАЗМЕР ЗАМЕТКИ 15 895 ЗНАКОВ** Но после 350 знаков с пробелами текст уходит под кат

**ОХВАТ** 

**БУДЕТ** 

**ЛУЧШЕ НА 66%**

### **ПОЭТОМУ ЗАИНТЕРЕСОВАТЬ ПОЛЬЗОВАТЕЛЯ НУЖНО С САМЫХ ПЕРВЫХ СЛОВ**

#### **ТЕКСТОВОЕ ОПИСАНИЕ ПОСТА ОГРАНИЧЕНО 62 208 ЗНАКАМИ С ПРОБЕЛАМИ**

Но после 350 знаков с пробелами текст уходит под кат

У поста с описанием до 80 знаков

**А ПОСТЫ ДО 120 ЗНАКОВ**

**Имеют более высокий показатель кликабельности**

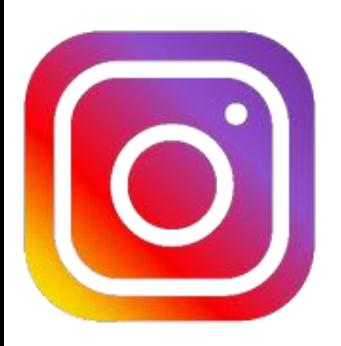

#### **КОЛИЧЕСТВО ТЕКСТА В ПОСТЕ ОГРАНИЧЕНО 2 200 СИМВОЛАМИ**

Если описание длиннее, можно добавить вторую часть в комментарии НО ЛУЧШЕ СОКРАТИТЬ И СДЕЛАТЬ ДВЕ ПУБЛИКАЦИИ

#### **ВАЖНО!!!**

**ПОСЛЕ ТРЕХ СТОЧЕК ТЕКСТА ОСТАЛЬНЫЕ ЗНАКИ УХОДЯТ ПОД КАТ Заинтересуйте с первых строк!**

# **СОДЕРЖАНИЕ**  КОРПУС (ТЕЛО) **НОВОСТИ 50-70 % текста**

Пример:

*У фрилансеров есть две недели, чтобы решить – переходить на платный аккаунт или уйти с биржи. По мнению представителей сервиса, платный аккаунт оставит на бирже только опытных фрилансеров, чтобы повысит качество услуг для заказчиков.*

*При оплате аккаунта на несколько месяцев вперед фрилансер получает скидки. Например, оплата аккаунта на 1 год стоит 10000 рублей вместо стандартной суммы 12000 рублей.*

# **БЭКГРАУНД (пояснение, справка)**

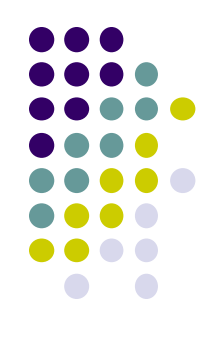

- Вспомогательная информация
- Носит справочный характер

МОСКВА, 12 марта.

Знаменитый тренер по фигурному катанию Татьяна Тарасова сообщила агентству "Р-Спорт", что операция на позвоночнике, которую ей сделали 19 марта в Германии, была непростой.

"Операция получилась тяжелая. В следующий раз в Германию не поеду, буду у себя оперироваться. Хотя реабилитационный центр здесь потрясающий", - сказала в телефонном разговоре Тарасова.

**Ученики Тарасовой завоевали в общей сложности 41 золотую медаль на чемпионатах мира и Европы.**

Перевернутая пирамида Главная информацияв начало, менее важная в конец

## САМОЕ ГЛАВНОЕ

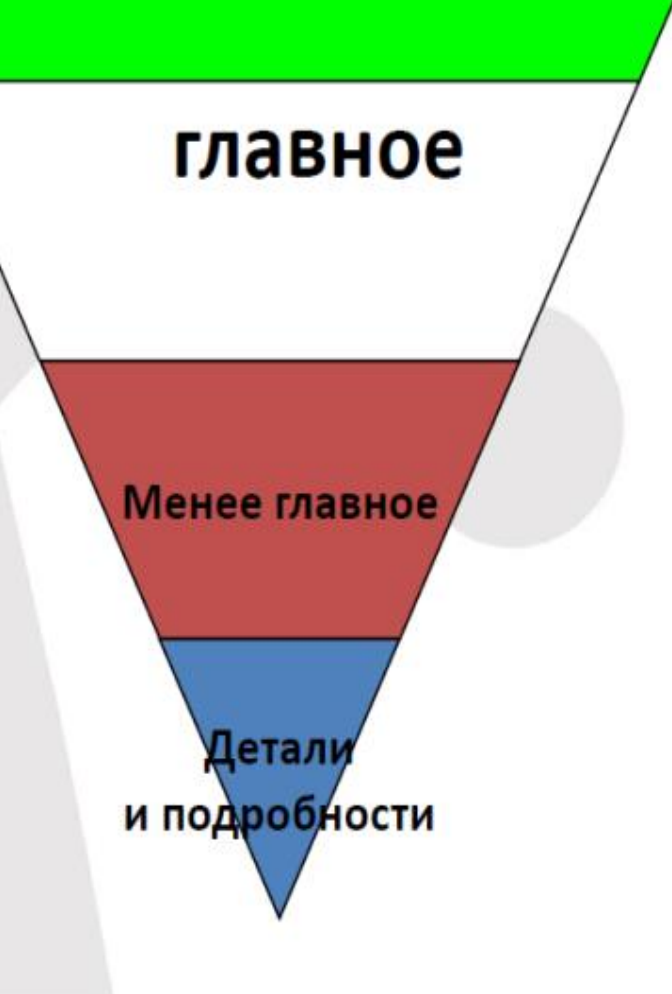

## **Власти заявили, что в Москве завершилась эпидемия гриппа и ОРВИ**

## САМОЕ ГЛАВНОЕ

главное

Детал

Показатели заболеваемости гриппом и ОРВИ находятся ниже расчетного эпидемического порога на 26%, сообщили представители мэра и правительства Москвы.

#### **"Как доложил на совещании заместитель мэра Москвы Леонид Печатников, эпидемия гриппа и ОРВИ в столице завершилась. Показатели заболеваемости находятся ниже расчетного эпидемического порога на 26% во всех возрастных группах населения", — говорится в сообщении.**

В пресс-службе добавили, что по сравнению с предыдущей неделей число вызовов скорой помощи по поводу гриппа и ОРВИ уменьшилось на 25%, неотложной помощи – на 15%, обращений в и подробности поликлиники – на 32%.

По данным пресс-службы мэрии, главный санитарный врач столицы Елена Андреева приняла решение об отмене с понедельника ограничений на проведение массовых мероприятий в

школах и других городских учреждениях.

## **ЗАДАНИЕ: Перепишите текст, используя правило перевернутой пирамиды**

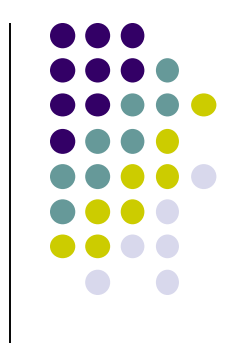

*Знал бы студент 4 курса МГУ Петр Лобанов, какое чудовище назовут его именем – дважды бы подумал, прежде чем нести найденный им необычный камень своему научному руководителю. Начинающий геолог заприметил странный булыжник во время летних полевых занятий в экспедиции неподалеку от Чудского озера в Псковской области. Сняв с камня верхний слой, преподаватель обнаружил череп размером с кошачий, но с мощной челюстью, усаженной огромными зубами, похожими на крокодильи. Оказалось, что Лобанов случайно открыл новый вид доисторических саламандр, которые жили около 300 млн лет назад. По традиции имя первооткрывателя увековечат в латинском названии вида.*

# **Общие правила написания новости:**

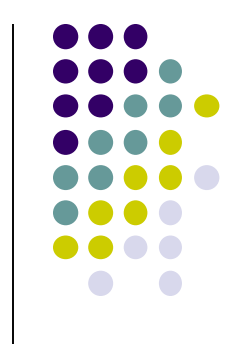

1. Простой и ясный стиль изложения.

2. «Яркость» текста за счет включения содержательных цитат, цифр...

3. Отсутствие, либо раскрытие терминов, профессионализмов, жаргонизмов, аббревиатур.

4. Правило «перевернутой пирамиды»: все самое главное — в начало, далее информация располагается по степени убывания важности.

# **ФОРМУЛА ПОСТРОЕНИЯ AIDA**

## Attention \* Interest \* Desire \* Action

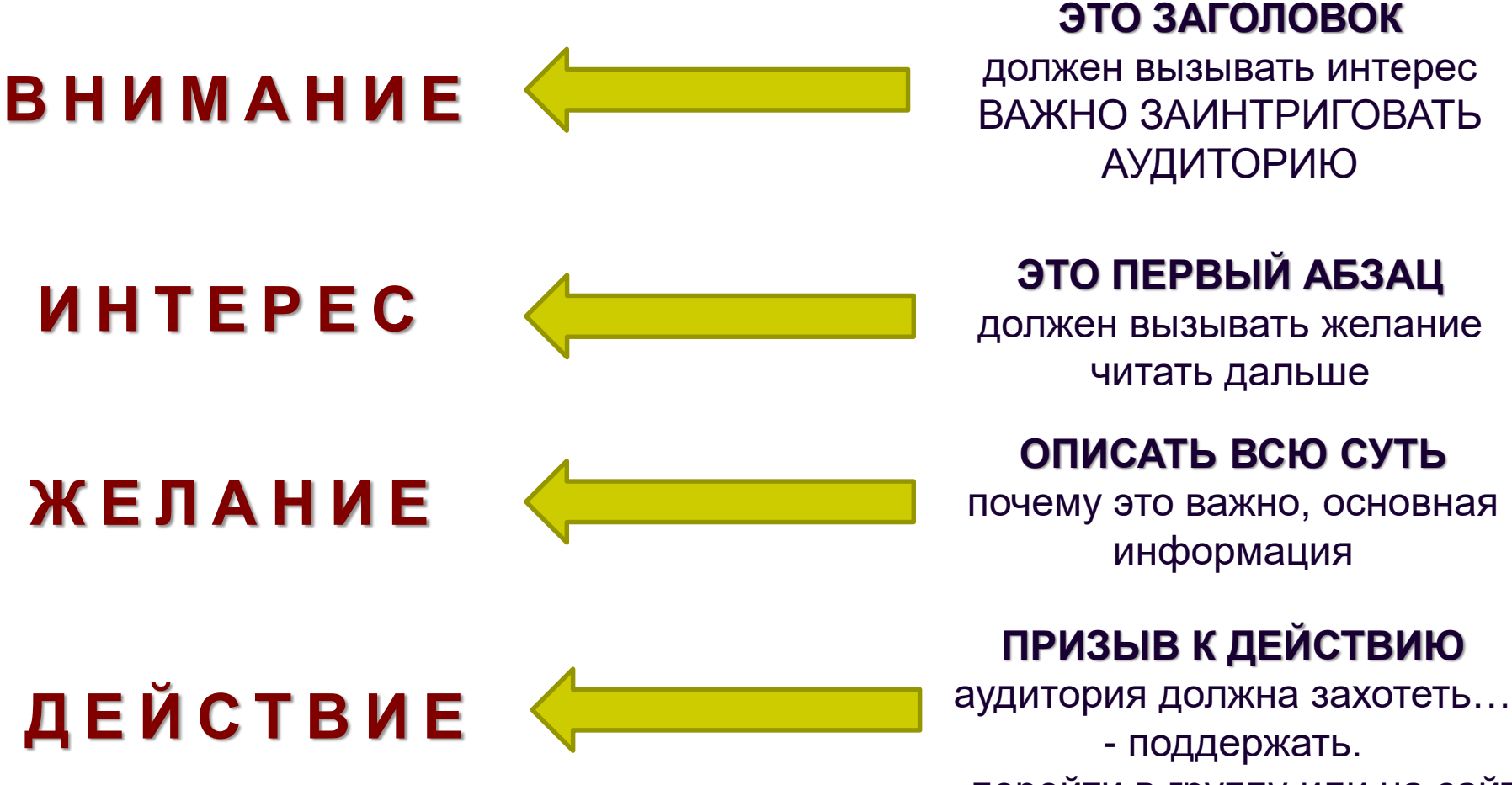

- перейти в группу или на сайт

## **Напишите краткую новость и придумайте к ней заголовок, используя информацию**

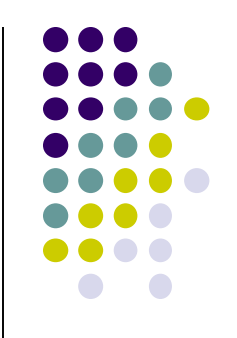

- 9 марта Юрию Гагарину исполнилось бы 80 лет.
- Юрий Гагарин родился 9 марта 1934 г. в г. Гжатск Смоленской области, ныне носящем его имя.
- 12 апреля 1961 года он совершил первый полет в космос на космическом корабле «Восток», полет продолжался 1 час 48 минут. Юрий Гагарин трагически погиб 27 марта 1968 года в авиационной катастрофе. Похоронен у кремлевской стены.
- 8 марта в почтовое обращение выходит марка с изображением Гагарина. На марке изображен первый космонавт в летной форме на фоне звездного неба.
- В первый день почтового обращения марка будет гаситься специальным штемпелем. Тираж марки – 400 000 экз.

# **Чек-лист для проверки текста**

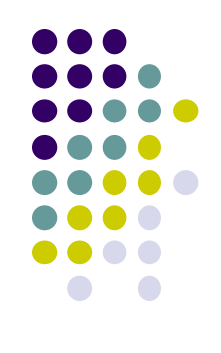

- Побуждает ли заголовок к чтению?
- Может ли читатель понять из первого абзаца, что материал стоит дальше читать?
- Все ли ненужные слова вычеркнуты?
- Есть ли в тексте цифры и факты?
- В тексте есть логика?
- Достаточно ли текст корректный? Или есть отхождения от темы?

проверить свой текст

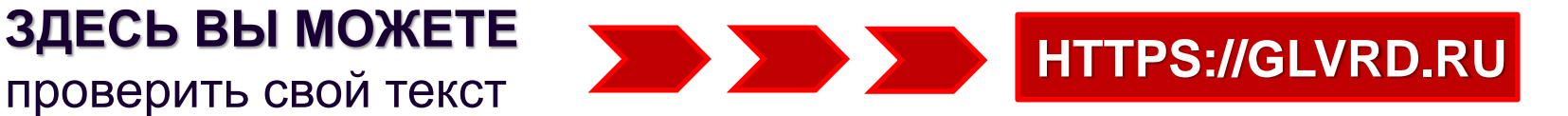

Край, в котором ты родился, край в котором ты живешь

Что мы знаем о нашем родном Кузбассе? О месте, где повезло родиться. Вроде бы в январе 2018 года будем отмечать 75-летий юбилей, но это официально. А факты говорят, что наш край существовал и сто, и двести, и триста лет назад. История освоения этих земель уходит в далекое прошлое. О некоторых народах и народностях сохранились только артефакты, о некоторых лишь предания и легенды. Возможно, что в доисторические времена здесь проживали народы о которых вообще не осталось сведений, не сохранилось памяти, но кто знает, какие тайны хранит Кузнецкая земля, какие «археологические сенсации» еще ждут <mark>своего</mark> часа. История Кузбасса, как и история человечества бесконечна. Но вот почему Кузбасс называется «землей кузнецов»? И кто эти таинственные «кузнецы» поразившие и покорившие своим мастерством первых русских переселенцев? Однозначного ответа на эти вопросы не существует. В научных кругах идет ожесточенный спор, однако, пока неопровержимых и неоспоримых фактов, указывающих на след таинственных «мастеров кузнечного дела» не существует. Надеюсь, что нам или нашим детям, удастся решить эту загадку,

У исследователей не вызывают удивления и споров причины активного освоения территории современной Кемеровской области. Дух захватывает от красоты Кузбасса. Ничто не может сравниться с безбрежными зелеными просторами западносибирской равнины, красивейшими закатами и свежим воздухом Кузнецкого Алатау, с кристально-чистой водой горных источников и родников. А разнообразие наших лесов! Как прекрасны стройно - смоленые сосны и раскидистые ели. Как восхитительно красивы стройные белоснежные березы. Голова начинает кружиться от запахов листвы, смолы, грибов, разнотравья. И ни одна южная пальма не сравнится с ними. А как богат животный мир Кузбасса? Ученые уверяют, что в наших лесах обитают: лоси, маралы, кабарга, росомахи и медведи, а некоторые очевидцы утверждают, что «своими глазами» видели рысей и соболей. Да, природа нашего края - величайшее богатство.

Древняя история, удивительная природа и уникальный животный мир, но сегодня Кузбасс это один из крупнейших индустриальных центров за Уралом. Это самый густонаселенный край региона! Около трех миллионов жителей. И почти восемьдесят семь процентов населения живут в городах. Говорят «шахтерские города» серые и грязные. Нет. Это не правда. Все кузбасские города и большие и малые неповторимы и имеют свой облик, характер, судьбу. У каждого особая роль в истории. Не случайно в последние годы в Кузбассе активно развивается туристическая отрасль. Здесь есть, что показать и чем удивить гостей. Достаточно вспомнить наши природно-исторические заповедники, музеи, парки. Например, заповедник «Кузнецкий Алатау», на территории которого произрастает более сорока видов исчезающих растений. Или музей - заповедник «Томская писаница», где хранятся наскальные рисунки древних людей. Или кемеровский музей - заповедник «Красная горка». Да все и не перечислишь. Кузбасс представляет собой нехоженый и непочатый туристический рай. Нет сомнения, что у Кузбасса большое туристское будущее.

И все тки Кузбасс - это люди! Мы можем гордиться нашими земляками, с оружием в руках защитивших родную землю в годы войны и охраняющие наш покой в мирное время. Почти сорок тысяч земляков отдали свою жизнь, за свободу Родины на фронтах Великой Отечественной войны и в современных локальных конфликтах. Легендами стали Вера Волошина и Илларион Васильев, совершившие свои подвиги в далёком 1941 году под Москвой. Или Николай Масалов, спасший немецкую девочку в мае 1945 года и ставший прототипом памятника «Советскому воину», установленному в Трептов парке в Берлине. Или Дмитрий Медведев, погибший при ликвидации банды террористов в Дагестане. Десятки тысяч имен воинов-героев...

Я, как и большинство моих сверстников, искренне люблю и горжусь своей родиной, краем, в котором родилась и в котором живу. Думаю, что когда мы подрастем, то будем достойны наших предков и также как и они внесем свой вклад в развитие и процветание Кузбасса.

Лариса Финаева, военкор Поста №1

## **Список использованной литературы:**

- Мастерство журналиста: практики обучения: учебное пособие / под ред. С. К. Шайхитдиновой. – Казань: Изд-во Казанского ун-та, 2017. – 37 с.
- Тендит, К.Н. История журналистики. Ч. 1: учеб. пособие / К. Н. Тендит, Н. В. Шелковникова. – Комсомольск-на-Амуре: ФГБОУ ВПО «КнАГТУ», 2012. – 155 с.
- Серпикова М.Б. Язык и стиль СМИ: курс лекций. М.: РУТ (МИИТ), 2017. — 333 с.
- Лазутина Г. В. Основы творческой деятельности журналиста: учебник для вузов. – М.: «Аспект Пресс»,  $2001 - 240$  c.